## SAP ABAP table /SAPSLL/CTS\_INSTANCES\_S {SLL: LLNS: Instances for Independent Texts}

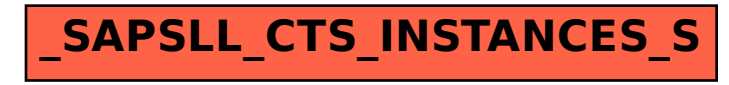